# USING GS30 AC DRIVES WITH AUTOMATION DIRECT PLCs

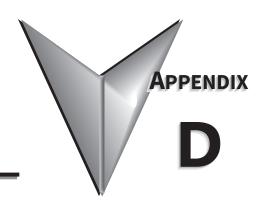

## TABLE OF CONTENTS

| Appendix D: Using GS30 AC Drives with AutomationDirect PLCs      |        |
|------------------------------------------------------------------|--------|
| Appendix D Overview                                              | . D-2  |
| Sinking/Sourcing Basics                                          |        |
| GS30-to-PLC I/O Wiring Examples                                  | . D-4  |
| Drive Wired with DC Sinking Inputs (PLC output card is sourcing) |        |
| Drive Wired with DC Sourcing Inputs (PLC output card is sinking) | D-4    |
| Drive Wired with DC Sinking Outputs (PLC input card is sourcing) | D-4    |
| Drive Wired with DC Sourcing Outputs (PLC input card is sinking) |        |
| Drive Relay Outputs Wired with Sinking PLC Modules               |        |
| Drive Relay Outputs Wired with Sourcing PLC Modules              |        |
| Drive Analog Inputs                                              | D-7    |
| Analog Input Wired for Voltage and Current                       |        |
| Drive Analog Outputs                                             |        |
| Analog Output Wired for Voltage and Current                      |        |
| Drive Frequency Output (High-speed pulse output)                 | D-9    |
| Communication with GS30 Drives                                   | .D–10  |
| Getting Started                                                  | . D-10 |
| Serial Modbus Monitoring and Control                             | . D-12 |
| Ethernet/IP and Modbus TCP Monitor and Control                   |        |
| GS30A-CM-EIPx EtherNet/IP I/O Messaging (Implicit Messaging)     | . D–18 |
| Modbus Remote I/O Control Applications (use MODRW)               | .D-19  |
| Program Examples Using AutomationDirect PLCs                     | .D-20  |

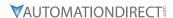

#### APPENDIX D OVERVIEW

The material presented here will help you connect your GS30 drive to an ADC PLC. The concepts and techniques used can also be applied to any 3rd party PLC.

There are two ways a PLC can control the drive; via communications or via physical inputs. The GS30 supports serial Modbus via the built-in RS-485 connections. Ethernet communication is available by installing an EtherNet/IP option card (that can be configured as Ethernet/IP or Modbus TCP).

GS30 supports a variety of I/O on the main control board.

- 7 Sinking/sourcing DC inputs (includes 1 Hi-speed pulse input, 30V/30mA/33kHz max)
- 2 Sinking/sourcing DC outputs
- 1 Form C relay output (inductive load [cosØ 0.4] 1.2A [NO or NC] @ 250VAC)
- 2 Analog inputs (0~10V, -10~10V, 0~20 mA, 4~20 mA)
- 1 Analog output (0~10V, -10~10V, 4~20 mA)
- 1 Hi-speed pulse output (30V/30mA/33kHz max)

#### SINKING/SOURCING BASICS

GS30 DC inputs and outputs can be sinking or sourcing, depending on how they are wired. If you understand the basics of how sinking and sourcing work, the two options can be easily applied.

• For a detailed technical explanation of sink and source, please follow this link: <a href="https://www.automationdirect.com/static/specs/sinksource.pdf">www.automationdirect.com/static/specs/sinksource.pdf</a>

The term "sinking" means that the device "sinks" current into itself. It does not supply current. Sinking inputs are ON when you apply voltage (and thus, current) to them. A "sinking" device needs to have a "sourcing" device attached to it to supply current.

So, if the GS30 inputs are wired for sinking, they require the external device (FWD/STOP switch in this example) to supply current (when closed, the external device will "source" current). Notice the current flow represented by the red arrows. The GS30 input "sinks" the current flow.

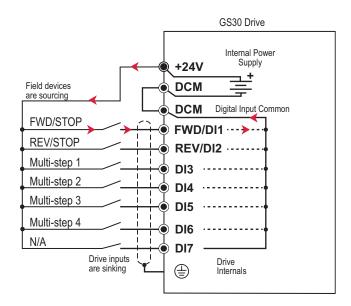

GS30 DC inputs can also be wired for sourcing. In this configuration, notice that the 24VDC supply is feeding into the DIC (Digital Input Common) terminal and the current is coming out of the drive input (GS30 is sourcing) and the field device is sinking the current.

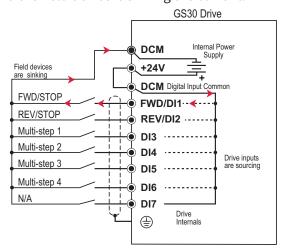

GS30 DC outputs can also be wired as sinking or sourcing. A sourcing output supplies current. This requires a device (pilot light, buzzer, PLC input card) that will sink the current. Notice how the electronics of the output allow current to flow out the DO1 or DO2 terminal. The DOC (Digital Output Common) terminal is connected to +24VDC.

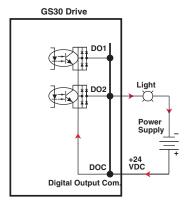

The same drive output circuit can be used to sink current. Notice below that the DOC terminal is now connected to the power supply common. The pilot light sources the current into the drive. The drive output sinks the current. (Even though the light has 24V on it at all times, it will not light up unless current is flowing through it and into the drive output).

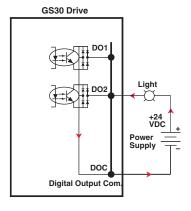

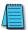

NOTE: GS30 output can be wired as sinking or sourcing, but not both at the same time.

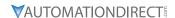

## **GS30-TO-PLC I/O WIRING EXAMPLES**

This section shows typical wiring examples of PLC inputs and outputs connected to a GS30 drive. While we are using CLICK PLCs in the examples, the samples should be relevant to most PLCs. The terminal designation of other PLCs may be different, but the general connections should be the same (i.e. in the 1st example below, all PLC sourcing output modules will have a +VDC connection, a DC common terminal, and individual outputs). In the examples below, we make note of the typical connections involved. We also indicate current flow (with red arrows) to emphasize which modules are sourcing and which modules are sinking.

## DRIVE WIRED WITH DC SINKING INPUTS (PLC OUTPUT CARD IS SOURCING)

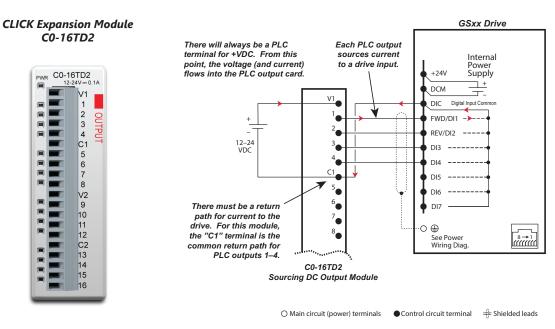

#### DRIVE WIRED WITH DC SOURCING INPUTS (PLC OUTPUT CARD IS SINKING)

#### CLICK Expansion Module C0-16TD1

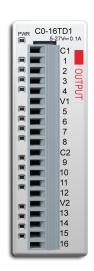

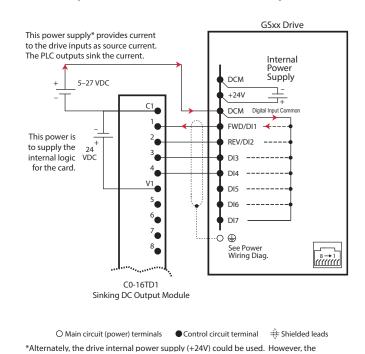

## DRIVE WIRED WITH DC SINKING OUTPUTS (PLC INPUT CARD IS SOURCING)

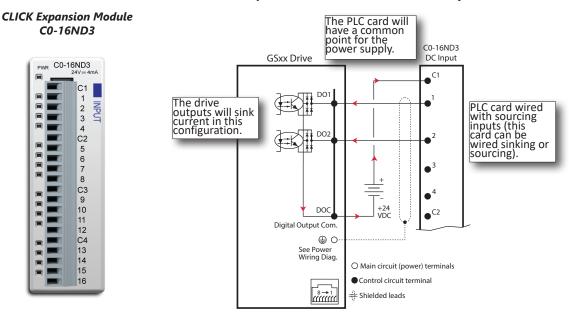

## DRIVE WIRED WITH DC SOURCING OUTPUTS (PLC INPUT CARD IS SINKING)

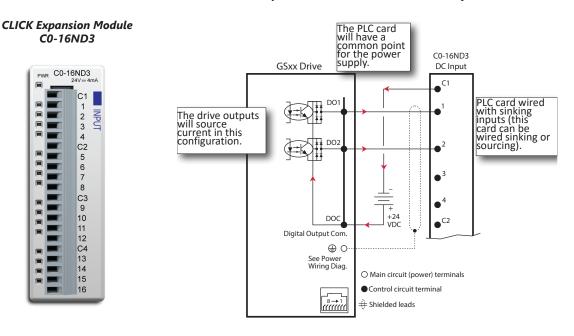

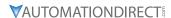

#### DRIVE RELAY OUTPUTS WIRED WITH SINKING PLC MODULES

In this example, the inputs are wired to the Normally-Open contacts (R1O). You could also wire to the Normally-Closed contacts (R1C), but you would not be able to tell if the drive lost power or if the drive outputs are simply OFF.

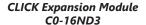

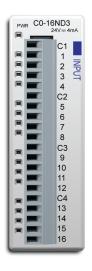

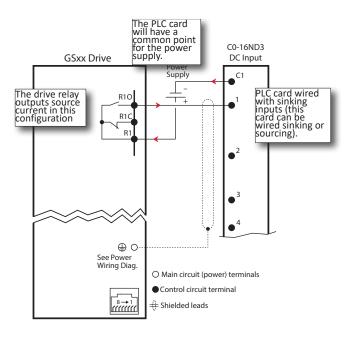

#### DRIVE RELAY OUTPUTS WIRED WITH SOURCING PLC MODULES

In this example, the inputs are wired to the Normally-Open contacts (R1O). You could also wire to the Normally-Closed contacts (R1C), but you would not be able to tell if the drive lost power or if the drive outputs are simply OFF.

#### CLICK Expansion Module C0-16ND3

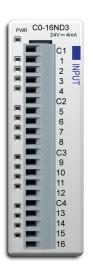

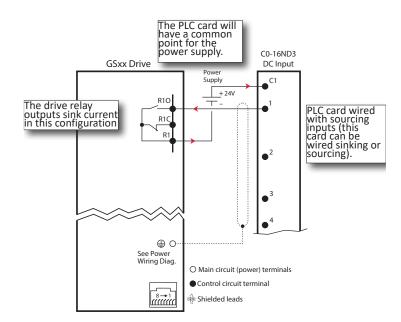

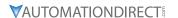

#### **DRIVE ANALOG INPUTS**

The GS30 has 2 analog inputs (AI1 and AI2) that can be configured for a variety of input functions. AI1 and AI2 must be configured via drive parameters group 3. AI2 has a DIP switch located above the I/O terminal strip that allows configuration as voltage or current input. AI1 is voltage input only. Both inputs have a variety of settings in Parameter Group 3 (P03.xx) that allows you to customize their scaling, offset, etc.

- AI1: 0~10V, -10V to +10V
- AI2: 0~10V, 4~20 mA, 0~20 mA (See P03.29 and the DIP switch AI2 above the I/O terminals) Connecting the analog inputs to PLC outputs is very straightforward. Both analog inputs share the same common.

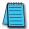

NOTE: The GS30 AI2 analog input does not supply the current when configured for 0~20 mA or 4~20 mA. The analog output device needs to supply the loop power.

#### Analog Input Wired for Voltage and Current

In this example, All is configured for 0~10V (P03.28). All is configured for 4~20 mA (DIP switch and P03.29).

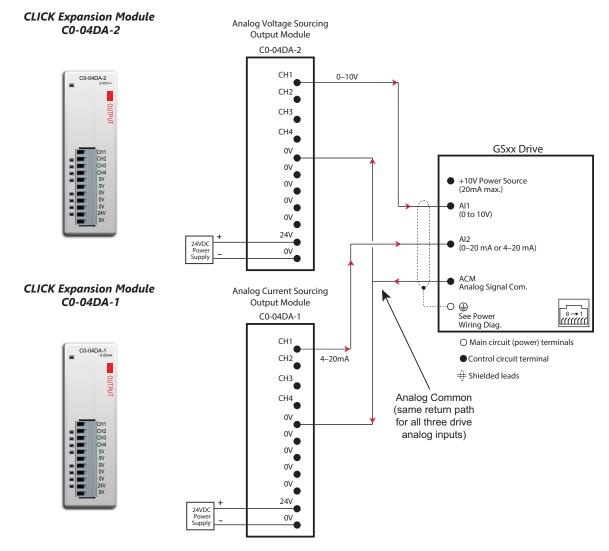

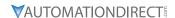

## **DRIVE ANALOG OUTPUTS**

The GS30 has one analog output (AO1) which can be configured for a variety of uses. The output is configured via parameters and DIP switch settings (located above the I/O terminal strip). There are several parameters associated with the analog output that defines the signal and adjusts gain, offset, etc.

• AO1: 0~10V or 0~2mA or 4~20mA (see P03.31 and the DIP switch AO1 above the I/O terminals)

#### ANALOG OUTPUT WIRED FOR VOLTAGE AND CURRENT

In this example AO1 is configured for voltage signal, 0-10V (P03.31 and DIP switch AO1).

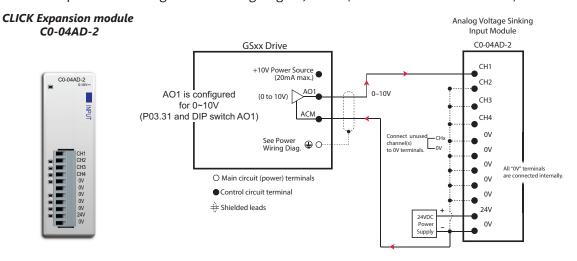

In this example AO1 is configured for current signal, 4-20mA (P03.31 and DIP switch AO1).

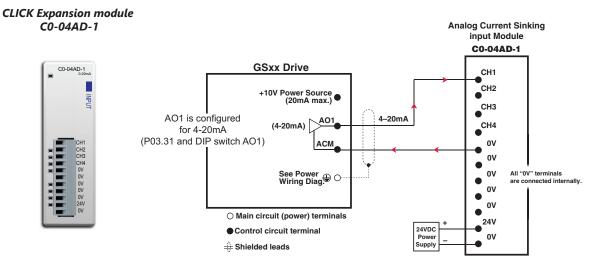

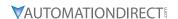

## DRIVE FREQUENCY OUTPUT (HIGH-SPEED PULSE OUTPUT)

The GS30 has one high-speed pulse train output: DO. This pulse train output is based on the actual frequency output of the drive. A scaling factor is available to adjust the frequency. P02.21 Frequency Output Scaling Factor:

• Actual DO pulses per second output = GS30 output frequency (Hz) x P02.21 Drive DO output is limited to 30V@ 30mA max. Max frequency is 33kHz (50% duty cycle). The PLC high-speed input will have a certain amount of resistance built-in (P2-HSI module has  $2k\Omega$  resistance). The drive terminal DO needs to see a minimum of  $1k\Omega$  resistance.

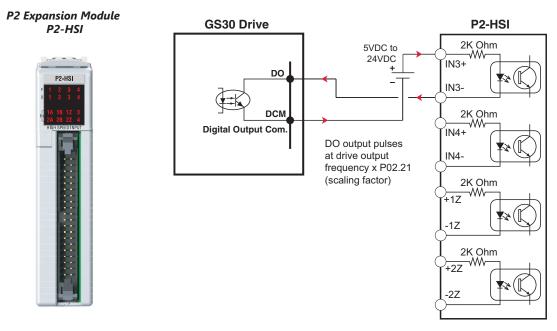

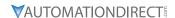

## **COMMUNICATION WITH GS30 DRIVES**

The GS30 drive supports two types of communication:

- Serial Modbus (built-in RS-485 port)
- EtherNet/IP (optional GS30A-CM-EIPx card)
- EtherCAT® (optional GS30A-CM-ECAT card)

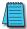

Note: Only one serial protocol can be used at a time. Only one Ethernet option card can be installed at a time (You can have serial Modbus and one Ethernet card running at the same time).

#### **GETTING STARTED**

This section will point out the "need to know" details of how to connect to your PLC to a GS30 drive.

The first thing to do with the GS30 drive after the basic wiring, is to set up the motor information and protection features. Detailed information on drive setup can be found in Chapter 4: Parameters. After powering up the drive and ensuring that your E-stop and/or STO input work, press MENU on the keypad.

Configure the following minimal set of parameters:

|           | DURAPULSE GS30 Pai                 | rameter Settings – Quick Configuration                                                                                                    | on      |      |
|-----------|------------------------------------|----------------------------------------------------------------------------------------------------|---------|------|
| Parameter | Description                        | Range                                                                                                    | Default | User |
| P00.00    | GS30 Model ID                      | Read Only                                                                                                    | n/a     |      |
| P00.01    | Displays AC drive rated current    | Displays value based on model                                                                                                    | n/a     |      |
| P00.02    | Restore to default                 | 0=No function 1=Parameter write protect 5=Reset kWH display to 0 6=Reset PLC 7=Reserved 8=Keypad doesn't respond 9=Reset 50Hz defaults 10=Reset 60Hz defaults 11=Reset 50Hz defaults (keep user config) 12=Reset 60Hz defaults (keep user config) | 0       |      |
| P00.06    | Firmware Version                   | Read Only                                                                                                    | n/a     |      |
| P00.10    | Control Mode                       | 0=Velocity mode<br>1=P2P APR mode<br>2=Torque mode                                                                                                    | 0       |      |
| P00.11    | Speed Control Mode                 | 0=VF Open Control 1=VF Closed Control 2=SVC 3=IM FOC Encoder Control 4=PM FOC Encoder Control 5=FOC Sensorless 7=IPM Sensorless                                                                                                    | 0       |      |
| P00.16    | Load Selection                     | 0=VT<br>1=CT                                                                                                    | 1       |      |
| P00.20    | Frequency Command Source<br>(Auto) | 0=Digital keypad<br>1=Communication RS-485 input<br>2=External analog input (refer to parm 03.00)<br>3=Digital keypad dial<br>4=Encoder reference without direction<br>5=Encoder reference with direction<br>8=Comm card<br>9=PID                 | 0       |      |
| P00.21    | Operation Command Source<br>(Auto) | 0=Digital keypad<br>1=External terminals<br>2=Communication RS-485 input<br>5=Communication card                                                                                                    | 0       |      |
| P00.22    | Stop Method                        | 0=Ramp to stop<br>1=Coast to stop                                                                                                    | 0       |      |

|           | _                        | ter Settings – Quick Configuration (con          |         |      |
|-----------|--------------------------|--------------------------------------------------|---------|------|
| Parameter | Description              | Range                                            | Default | User |
|           |                          | 0=Enable forward/reverse                         |         |      |
| P00.23    | Motor Direction          | 1=Disable reverse                                | 0       |      |
|           |                          | 2=Disable forward                                |         |      |
|           |                          | 0=Standard HOA function                          |         |      |
|           |                          | 1=Switching Local/Remote, the drive stops        |         |      |
|           |                          | 2=Switching Local/Remote, the drive runs         |         |      |
|           |                          | as the REMOTE setting for frequency and          |         |      |
|           |                          | operation status                                 |         |      |
| DOO 20    | Lacal/Damata Calastian   | 3=Switching Local/Remote, the drive runs as      | 0       |      |
| P00.29    | Local/Remote Selection   | the LOCAL setting for frequency and operation    | 0       |      |
|           |                          | status                                           |         |      |
|           |                          | 4=Switching Local/Remote, the drive runs as      |         |      |
|           |                          | LOCAL setting when switched to Local and         |         |      |
|           |                          | runs as REMOTE setting when switched to          |         |      |
|           |                          | Remote for frequency and operation status        |         |      |
|           |                          | 0=Digital keypad                                 |         |      |
|           |                          | 1=Communication RS-485 input                     |         |      |
|           |                          | 2=External analog input (refer to parm 03.00)    |         |      |
|           | Master Frequency Command | 3=Digital keypad dial                            |         |      |
| P00.30    | Source (Hand)            | 4=Encoder reference without direction            | 0       |      |
|           |                          | 5=Encoder reference with direction               |         |      |
|           |                          | 8=Comm card                                      |         |      |
|           |                          | 9=PID                                            |         |      |
|           |                          | 0=Digital keypad                                 |         |      |
|           | Operation Command Source | 1=External terminals                             |         |      |
| P00.31    | (Hand)                   | 2=Communication RS-485 input                     | 0       |      |
|           | (Haria)                  | 5=Communication card                             |         |      |
| P01.00    | Motor 1 Max Frequency    | 0.00-599.00 Hz                                   | 60      |      |
| P01.00    |                          | 0.00-599.00 Hz                                   | 60      |      |
| FU1.U1    | Motor 1 Base Frequency   |                                                  | 220.0   |      |
| P01.02    | Motor 1 Rated Voltage    | 110V/230V: 0.0~255.0                             |         |      |
| DO1 00    |                          | 460V: 0.0~510.0V                                 | 440.0   |      |
| P01.09    | Startup Frequency        | 0.00-599.0 Hz                                    | 0.5     |      |
| P01.12    | Acceleration Time 1      | P01.45=0: 0.00-600.00 sec                        | 10.00   |      |
|           |                          | P01.45=1: 0.00-6000.00 sec                       | 10.00   |      |
| P01.13    | Deceleration Time 1      | P01.45=0: 0.00-600.00 sec                        | 10.00   |      |
|           |                          | P01.45=1: 0.00-6000.00 sec                       | 10.00   |      |
| P01.20    | Jog Acceleration Time    | P01.45=0: 0.00-600.00 sec                        | 10.00   |      |
|           | 9                        | P01.45=1: 0.00-6000.00 sec                       | 10.00   |      |
| P01.21    | Jog Deceleration Time    | P01.45=0: 0.00-600.00 sec                        | 10.00   |      |
|           |                          | P01.45=1: 0.00-6000.00 sec                       | 10.00   |      |
| P01.22    | Jog Frequency            | 0.00-599.0 Hz                                    | 0.5     |      |
|           |                          | 0=No function                                    |         |      |
|           |                          | 1=2-wire mode 1, power on for operation          |         |      |
|           |                          | control (D1: FWD/STOP, D2: REV/STOP)             |         |      |
|           |                          | 2=2-wire mode 2, power on for operation          |         |      |
|           |                          | control (D1: RUN/STOP, D2 REV/FWD)               |         |      |
|           |                          | 3=3-wire, power on for operation control         |         |      |
|           |                          | (D1: RUN, D2: REV/FWD, D3: STOP)                 |         |      |
|           |                          | 4=2-wire mode 1, fast start up                   |         |      |
|           |                          | (D1: FWD/STOP, D2: REV/STOP)                     |         |      |
|           |                          | 5=2-wire mode 2, fast start up                   |         |      |
| P02.00    | 2-wire / 3-wire Control  | (D1: RUN/STOP, D2: REV/FWD)                      | 1       |      |
| 1 02.00   | 2 WIIC / 5 WIIC COILLOI  | 6=3-wire, fast start up                          | '       |      |
|           |                          | (D1: RUN, D2: REV/FWD, D3: STOP)                 |         |      |
|           |                          | Note:                                            |         |      |
|           |                          | In fast start up mode, the drive skips detecting |         |      |
|           |                          | IGBT signal and will run immediately. When       |         |      |
|           |                          | using fast start up mode:                        |         |      |
|           |                          | Terminal output stays in ready status and drive  |         |      |
|           |                          | responds to commands immediately.                |         |      |
|           |                          | The output terminal will have higher voltage     |         |      |
|           |                          | If the drive is short circuited an OC error will |         |      |
|           | 1                        | display when running up                          | 1       |      |

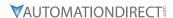

| Parameter | Description                                  | er Settings – Quick Configuration (co<br>Range                                                                                                    | Default | User |
|-----------|----------------------------------------------|----------------------------------------------------------------------------------------------------|---------|------|
| P05.01    | Motor 1 Full Load Amps (FLA)                 | 10-120% of drive rated current                                                                                                    | #.##    |      |
| P05.03    | Motor 1 Rated RPM                            | 0-65535                                                                                                    | 1710    |      |
| P05.04    | Motor 1 Number of poles                      | 2-20                                                                                                    | 4       |      |
| P06.13    | Motor 1 Electronic Thermal<br>Overload Relay | 0=Inverter motor (with external forced cooling) 1=Standard motor (motor with fan on the shaft) 2=Disabled                                                                                                    | 2       |      |
| P06.14    | Motor 1 Electronic Thermal<br>Relay Time     | 30.0-600.0                                                                                                    | 60      |      |
| P06.55    | Drive Derating Method                        | 0=Constant rated current and limit carrier wave by load current and temperature 1=Constant carrier frequency and limit load current by setting carrier wave 2=Constant rated current (same as setting 0) but no current limit | 0       |      |
| P13.00    | Application Selection                        | 00=Disabled 01=User parameter 02=Compressor 03=Fan 04=Pump 05=Conveyor 06=Machine tool 07=Packing 08=Textiles 10=Logistics 11=PID 12=PID + Auxiliary                                                                          | 0       |      |

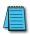

NOTE: If you have changed many parameters and cannot get your drive to function the way you want, go to Parameter P00.02 Parameter Reset and enter a value of 9 or 10. This will reset your drive to its factory default settings. Then review the quick start parameters to ensure they are configured as needed.

Your drive should now be ready to function from the keypad and be able to properly protect the motor from an overload. The drive should start and stop by pressing the RUN and STOP keys. The output speed can be changed by turning the dial while the display is showing the "F" setting (frequency). Make sure P00.20 is set to 7 to use the VR/Potentiometer dial on the drive. If the drive doesn't run, check all power and control wiring, especially wiring associated with STO (E-Stop).

#### SERIAL MODBUS MONITORING AND CONTROL

Serial Modbus connections over RS485 can be made to the GS30 drive using two methods.

The GS30 drive is equipped with one RJ45 port. Using this port, the GS30 drive can be connected to an RS485 network using standard Ethernet cables. For longer cable runs, use the SG+, SG- and SGND terminals, also located on the control terminal board, with shielded cable. See Chapter 2 for detailed wiring specifications and Chapter 5 for detailed Modbus information.

The most common serial port parameters are shown below:

| Serial Port Parameters   |                                 |               |  |  |  |  |
|--------------------------|---------------------------------|---------------|--|--|--|--|
| GS30 Description Default |                                 |               |  |  |  |  |
| P09.00                   | VFD Comm Address                | 1             |  |  |  |  |
| P09.01                   | MODBUS Baud Rate                | 9.6 kbps      |  |  |  |  |
| P09.04                   | MODBUS Protocol (Range Setting) | 12: 8N1 (RTU) |  |  |  |  |

Before starting to control the drive or to write to critical parameters, you should ensure that you are addressing the correct values. To check that your PLC is pointing to the correct location, read and write from a non-critical parameter. A good example is P01.17, Deceleration Time 3. As you can see in the Parameter Summary Table (partial from Ch 4 shown below), the Modbus address for P01.17 is 0111H or 40274 decimal (The hex address = the parameter number).

| Parameter Summary Table (Excerpt from Table in Ch4) |                     |                                                        |                |       |          |         |  |  |
|-----------------------------------------------------|---------------------|--------------------------------------------------------|----------------|-------|----------|---------|--|--|
|                                                     |                     |                                                        | Run            | MODBU | Settings |         |  |  |
| Parameter                                           | Description         | Range                                                  | Read/<br>Write | HEX   | Decimal* | Default |  |  |
| P01.17                                              | Deceleration Time 3 | P01.45=0: 0.00~600.00 sec<br>P01.45=1: 0.0~6000.00 sec | R/W            | 0111H | 40274    | 10.00   |  |  |
| P01.18                                              | Acceleration Time 4 | P01.45=0: 0.00~600.00 sec<br>P01.45=1: 0.0~6000.00 sec | R/W            | 0112H | 40275    | 10.00   |  |  |
| P01.19                                              | Deceleration Time 4 | P01.45=0: 0.00~600.00 sec<br>P01.45=1: 0.0~6000.00 sec | R/W            | 0113H | 40276    | 10.00   |  |  |

<sup>\*</sup>Decimal value is a calculation of the Modbus hex address and a decimal constant. For example: 273(decimal value of 0111h) + 40001(decimal constant) = 40274.

From the GS30 keypad, change the default value of P01.18 from 10 to 9.97. Now read this value with your PLC to verify your PLC addressing is correct. If your PLC reads back a value of 10, use the keypad to change P01.17 to 9.96 and P1.19 to 9.98. Then try to read again. Remember, some PLCs use Base 0 and some use Base 1 addressing. So, you may need to offset your addressing by 1. If you still have issues, please refer to the detailed Modbus information in Chapter 5.

Once you have verified that your PLC addressing is correct, serial control for the drive is straightforward. Enter the following values to set up PLC Control via RS485 for the drive:

|           | Parameter Settings Table |         |                            |                                            |                                                              |  |  |  |  |
|-----------|--------------------------|---------|----------------------------|--------------------------------------------|--------------------------------------------------------------|--|--|--|--|
| Parameter | MODBUS<br>Address        |         | Description                | Setting Value                              | Note                                                         |  |  |  |  |
|           | HEX                      | Decimal | Description                | Setting value                              | Note                                                         |  |  |  |  |
| P00.20    | 0014                     | 40021   | Remote source of frequency | 1: RS485<br>Communication<br>8: Comm card  | This allows the RS-485 commands to set the drive speed.      |  |  |  |  |
| P00.21    | 0015                     | 40022   | Remote source of operation | 2: RS-485<br>Communication<br>5: Comm card | This allows the RS-485 commands to start and stop the drive. |  |  |  |  |

Now when the P00.20 and P00.21 are set to RS485 or Comm Card, the drive will start via serial commands. The drive will stop by either serial command or by pressing the STOP button on the keypad. To return to local control, set both P00.20 and P00.21 to option 0. The drive will Start and Stop with the keypad. When "F" is displayed on the drive, the dial will set the speed.

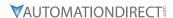

There are three command words to control the drive over serial Modbus. Toggling these bits and setting the Frequency Command will control the drive.

| Parameter Settings Table |           |                                    |                                         |  |  |  |
|--------------------------|-----------|------------------------------------|-----------------------------------------|--|--|--|
| MODBU                    | S Address | Description                        | Rango                                   |  |  |  |
| HEX                      | Decimal   | Description                        | Range                                   |  |  |  |
|                          |           |                                    | 00: no function                         |  |  |  |
|                          |           | Bit 0~1                            | 01: Stop                                |  |  |  |
|                          |           | DIL U~ I                           | 10: Run                                 |  |  |  |
|                          |           |                                    | 11: Jog+Run (at P5.00 Jog speed)        |  |  |  |
| 2000                     | 48193     | Bit 2~3                            | reserved                                |  |  |  |
| 2000                     | 40195     |                                    | 00: no function                         |  |  |  |
|                          |           | Bit 4~5                            | 01: FWD                                 |  |  |  |
|                          |           |                                    | 10: REV                                 |  |  |  |
|                          |           |                                    | 11: no function                         |  |  |  |
|                          |           | Bit 6~15                           | reserved                                |  |  |  |
| 2001*                    | 48194*    | Frequency Command / PID Setpoint * | In 1/100 of Hz (1500 = 15.00 Hz output) |  |  |  |
|                          |           |                                    | Bit 0: Trigger External Fault (EF)      |  |  |  |
|                          |           |                                    | Bit 1: Reset EF                         |  |  |  |
| 2002                     | 48195     | External Fault Input               | Bit 2: External Interruption (B.B) = ON |  |  |  |
|                          |           |                                    | Bit 5: Enable Fire Mode                 |  |  |  |
|                          |           |                                    | Bits 6~15: reserved                     |  |  |  |

<sup>\*</sup> For 2001h: When the GS30 drive is configured with Frequency Reference as RS-485, Modbus TCP, or EtherNet/IP (P00.20=1 or 8 and drive in Remote/Auto) – OR – (P00.30=1 or 8 and drive in Local/hand) – AND – Reference > P01.00 Max Output Freq, then the drive will go up to Max Freq where it will remain until Max Freq is modified lower or a lower Freq Ref or a Stop signal is sent to the drive.

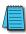

NOTE: The bits are retentive, meaning that you set them once and they will remain in effect until another command changes operation. Example: if you send the Run command, the drive will run. Clearing the Run bit will have no effect. You must send the Stop bit to make the drive Stop.

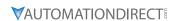

The status of the drive is reported back in registers  $2100h^2110h$  ( $48449^48465$  decimal). The six most recent faults are found in P06.17–P06.22 ( $0611h^40616h$ ,  $41555^4060616h$ ). See Chapter 5 for more detailed explanations of these registers.

|             |           |                                                                                                    | resses (Read Only)                                                                                                    | Ma              | dbus Ad          | droce |
|-------------|-----------|----------------------------------------------------------------------------------------------------|----------------------------------------------------------------------------------------------------|-----------------|------------------|-------|
| Description |           | Range                                                                                                    |                                                                                                    |                 | 1                |       |
| Status      | ult Codes | 0: No fault record 1: Over-current during acceleration (ocA) 2: Over-current during deceleration (ocd) 3: Over-current during steady operation (ocn) 4: Ground fault (GFF) 6: Over-current at stop (ocS) 7: Over-voltage during acceleration (ovA) 8: Over-voltage during deceleration (ovd) 9: Over-voltage during constant speed (ovn) 10: Over-voltage during acceleration (lvA) 12: Low-voltage during deceleration (lvA) 13: Low-voltage during deceleration (lvA) 13: Low-voltage during constant speed (Lvn) 14: Low-voltage during constant speed (Lvn) 14: Low-voltage during constant speed (Lvn) 16: IGBT overheating (oH1) 18: IGBT temperature detection failure (tH1o) 21: Over load (oL) 22: Electronic thermal relay 1 protection (EoL1) 23: Electronic thermal relay 2 protection (EoL2) 24: Motor PTC overheating (oH3) 26: Over torque 1 (ot1) 27: Over torque 2 (ot2) 28: Under current (uC) 31: EEPROM read error (cF2) 33: U-phase error (cd1) 34: V-phase error (cd3) 36: cc (current clamp) hardware error (Hd0) 37: oc (over-current) hardware error (Hd1) 40: Auto-tuning error (AUE) 41: PID loss Al2 (AFE) 43: PG feedback loss (PGF2) 44: PG feedback stall (PGF3) 45: PG slip error (PGF4) 48: Al2 loss (ACE) 49: External fault (EF) 50: Emergency stop (EF1) 51: External base block (bb) 52: Password is locked (Pcod) 54: Illegal command (CE1) 55: Illegal data address (CE2) | 56: Illegal data value (CE3) 57: Data is written to read-only address (CE4) 58: Modbus transmission time-out (CE10) 61: Y-connection / Δ-connection switch error (ydc) 62: Deceleration energy backup error (dEb) 63: Over slip error (oSL) 72: STO Loss (STL1) 76: STO (ST0) 77: STO Loss 2 (STL2) 78: STO Loss 3 (STL3) 79: U-phase over-current before run (Aoc) 80: V-phase over-current before run (boc) 81: W-phase over-current before run (coc) 82: Output phase loss U phase (oPL1) 83: Output phase loss V phase (oPL2) 84: Output phase loss W phase (oPL3) 87: Low frequency overload protection (oL3) 89: Rotor position detection error (roPd) 97: Ethernet Card Timeout (CD10) 111: InrCOM time-out error (ictE) 121: Internal communication error (CP20) 123: Internal communication error (CP22) 124: Internal communication error (CP30) 126: Internal communication error (CP32) 127: Internal communication error (CP33) 128: Over-torque 3 (ot3) 129: Over-torque 4 (ot4) 134: Internal communication error (CP33) 129: Over-torque 4 (ot4) 134: Internal communication error (CP31) 135: Internal communication error (CP32) 127: Internal communication error (CP33) 135: Internal communication error (CP34) 140: Oc hardware error (Hd6) 141: GFF occurs before run (b4GFF) 142: Auto-tune error 1 (DC test stage) (AuE1) 143: Auto-tune error 3 (Rotary test stage) (AuE3) 149: Auto-tune error 5 (Rotor resistance measure test stage) (AuE5) | <b>Hex</b> 0611 | <b>Dec</b> 41554 | 3021  |

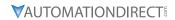

|                          | GS30 Status Addresses                                                                                                    | (Read Only) (continued)                                        |      |          |       |
|--------------------------|----------------------------------------------------------------------------------------------------|----------------------------------------------------------------|------|----------|-------|
| Description              | Range                                                                                                    |                                                                | Мо   | dbus Add | dress |
| Description              |                                                                                                    |                                                                | Hex  | Dec      | Octal |
|                          | High byte: Warning code / Low Byte                                                                                                    | : Error code                                                   | 2100 | 48449    | 20400 |
|                          | bit 1–0  AC motor drive operation status 00B: The drive is decelerating 10B: The drive is in standby status 11B: The drive is operating                                                                             |                                                                |      |          |       |
|                          | bit 2                                                                                                    | 1: JOG command                                                 |      |          |       |
|                          | bit 4–3  Operation direction  00B: FWD running  01B: From REV running to FWD running  10B: From FWD running to REV running                                                                                          |                                                                | 2101 | 48450    | 20401 |
|                          | bit 8                                                                                                    |                                                                |      |          |       |
|                          | bit 9 1: Master frequency controlled by the analog / external terminal signal                                                                                                    |                                                                |      |          |       |
| Status monitor read only | bit 10                                                                                                    | 1: Operation command controlled by the communication interface |      |          |       |
| •                        | bit 11                                                                                                    | 1: Parameter locked                                            |      |          |       |
|                          | bit 12                                                                                                    | 1: Enable to copy parameters from keypad                       |      |          |       |
|                          | bit 15–13                                                                                                    | Reserved                                                       |      |          |       |
|                          | Frequency command (XXX.XX Hz)                                                                                                    |                                                                |      | 48451    | 20402 |
|                          | Output frequency (XXX.XX Hz)                                                                                                    |                                                                | 2103 | 48452    | 20403 |
|                          | Display the drive's output current (XX.XX A). When the current is higher than 655.35, it automatically shifts one decimal place as (XXX.X A). Refer to the high byte of 211F for information on the decimal places. |                                                                |      | 48453    | 20404 |
|                          | DC bus voltage (XXX.X V)                                                                                                    |                                                                | 2105 | 48454    | 20405 |
|                          | Output voltage (XXX.X V)                                                                                                    |                                                                | 2106 | 48455    | 20406 |
|                          | Current step for the multi-step speed operation                                                                                                    |                                                                |      | 48456    | 20407 |
|                          | Reserved                                                                                                    |                                                                | 2108 | 48457    | 20410 |
|                          | Counter value                                                                                                    |                                                                | 2109 | 48458    | 20411 |
|                          | Output power factor angle (XXX.X)                                                                                                    |                                                                | 210A | 48459    | 20412 |
|                          | Output torque (XXX.X %)                                                                                                    |                                                                | 210B | 48460    | 20413 |
|                          | Actual motor speed (XXXXX rpm)                                                                                                    |                                                                | 210C | 48461    | 20414 |

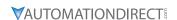

## ETHERNET/IP AND MODBUS TCP MONITOR AND CONTROL

EtherNet/IP and ModTCP are very similar to serial Modbus control. After installing the GS30A-CM-EIPx option card (see Appendix B for more information on card installation), set the following parameters:

| GS30 Parameter Settings for Ethernet/IP, Modbus TCP Monitor and Control |                                             |                                                                   |                            |      |       |                                                                     |  |  |
|-------------------------------------------------------------------------|---------------------------------------------|-------------------------------------------------------------------|----------------------------|------|-------|---------------------------------------------------------------------|--|--|
| Parameter                                                               |                                             | Setting                                                           | Run <sup>1)</sup><br>Read/ |      |       | Note                                                                |  |  |
|                                                                         |                                             |                                                                   | Write                      | Hex  | Dec   |                                                                     |  |  |
| P00.21                                                                  | 1st Source of Operation Command [Remote]    | 5: Comm Card                                                      | R/W                        | 0015 | 40022 | This allows Ethernet commands to                                    |  |  |
| P00.31                                                                  | 2nd Source of Operation<br>Command [Local]  | 5. Comin Card                                                     | R/W                        | 001F | 40032 | start and stop the drive while the drive is in Local or Remote mode |  |  |
| P00.20                                                                  | 1st Source of Frequency<br>Command [Remote] | - 8: Comm Card                                                    | ♦R/W                       | 0014 | 40021 | This allows Ethernet commands to                                    |  |  |
| P00.30                                                                  | 2nd Source of Frequency<br>Command [Local]  | 8: Comm Card                                                      | ♦R/W                       | 001E | 40031 | set the drive speed while the drive is in Local or Remote mode      |  |  |
| P09.74                                                                  | Set Comm Master<br>Protocol setting         | 0: Both Ethernet<br>and Modbus<br>1: Ethernet/IP<br>2: Modbus TCP | ♦R/W                       | 094A | 42379 | Select Ethernet and/or Modbus<br>depending on desired control       |  |  |

| 0       | Other key parameters that must be modified (or at least must be known) to set up Ethernet                                                                                                    |                      |     |      |       |  |  |  |  |  |
|---------|----------------------------------------------------------------------------------------------------|----------------------|-----|------|-------|--|--|--|--|--|
|         | communications                                                                                                    |                      |     |      |       |  |  |  |  |  |
| P09.75  | Comm Card IP Configuration                                                                                                    | 0: Static IP         | R/W | 0930 | 42353 |  |  |  |  |  |
| . 05.75 | Committee and a committee and a committee and | 1: Dynamic IP (DHCP) | . , | 0000 | .2000 |  |  |  |  |  |
| P09.76  | Comm Card IP Address Octet 1                                                                                                    | 0~255                | R/W | 0931 | 42354 |  |  |  |  |  |
| P09.77  | Comm Card IP Address Octet 2                                                                                                    | 0~255                | R/W | 0932 | 42355 |  |  |  |  |  |
| P09.78  | Comm Card IP Address Octet 3                                                                                                    | 0~255                | R/W | 0933 | 42356 |  |  |  |  |  |
| P09.79  | Comm Card IP Address Octet 4                                                                                                    | 0~255                | R/W | 0934 | 42357 |  |  |  |  |  |
| P09.80  | Comm Card Mask Octet 1                                                                                                    | 0~255                | R/W | 0935 | 42358 |  |  |  |  |  |
| P09.81  | Comm Card Mask Octet 2                                                                                                    | 0~255                | R/W | 0936 | 42359 |  |  |  |  |  |
| P09.82  | Comm Card Mask Octet 3                                                                                                    | 0~255                | R/W | 0937 | 42360 |  |  |  |  |  |
| P09.83  | Comm Card Mask Octet 4                                                                                                    | 0~255                | R/W | 0938 | 42361 |  |  |  |  |  |
| P09.84  | Comm Card Gateway Octet 1                                                                                                    | 0~255                | R/W | 0939 | 42362 |  |  |  |  |  |
| P09.85  | Comm Card Gateway Octet 2                                                                                                    | 0~255                | R/W | 093A | 42363 |  |  |  |  |  |
| P09.86  | Comm Card Gateway Octet 3                                                                                                    | 0~255                | R/W | 093B | 42364 |  |  |  |  |  |
| P09.87  | Comm Card Gateway Octet 4                                                                                                    | 0~255                | R/W | 093C | 42365 |  |  |  |  |  |

Refer to Appendix B for detailed information and an example on how to set up these parameters. We recommend using Static IP (P09.75=0) and testing the communications between drive and PC/PLC with either an Ethernet crossover cable or a simple Ethernet hub/switch *Do not try to commission Ethernet communications for the first time on a larger, managed network.* 

Set P09.74 = 2: Modbus TCP for Modbus master control.

Once communications have been established, please refer to the serial Modbus section above for all the relevant Command and Status Words.

Appendix B details all the Implicit and Explicit data that can be transferred to and from the GS30. Below is a list of the Implicit (I/O messaging) data that will be automatically transferred back and forth between the PLC and drive once the connection is configured.

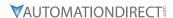

## GS30A-CM-EIPX ETHERNET/IP I/O MESSAGING (IMPLICIT MESSAGING)

- Trigger type: Cyclic
- Transport class: 1
- Application behavior: Exclusive owner

| Parameter       | <b>O</b> → <b>T</b>       | <b>T</b> → <b>O</b>       |  |
|-----------------|---------------------------|---------------------------|--|
| Data size       | Fixed                     | Fixed                     |  |
| Connection type | Multicast, Point to Point | Mulitcast, Point to Point |  |

## GS30A-CM-EIPx ETHERNET/IP COMMUNICATION PARAMETER

- Input buffer register: In Assembly Instance = 101, Width = 16 bits, Size = 16
- Output buffer register: Out Assembly Instance = 100, Width = 16 bits, Size = 3
- Configuration: Instance = 102, Width = 8 bits, Size = 0

See "GS30A-CM-EIPx EtherNet/IP Communication Protocol Parameter Address Definitions" on page B–31 for more information.

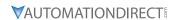

## MODBUS REMOTE I/O CONTROL APPLICATIONS (USE MODRW)

The GS30's internal PLC supports RS485 read/write functions, which can be realized using the MODRW command. However, the RS485 serial port must be defined as available for the PLC's RS485 use before writing a program, and P09.31 must be set as -12. After completing settings, the standard functions defined by RS485 can be used to implement read/write commands at other stations. Communications speed is defined by P09.01, the communications format is defined by P09.04, and the PLC's current station number is defined by P09.35. The GS30 currently supports the functions read coil (0x01), read input (0x02), read register (0x03), write to single register (0x06), write to several coils (0x0F), and write to several registers (0x10). Explanations and the usage of

these functions are provided as follows:

| MODRW Command |           |           |                  | tto ws. |                                          |                                                                                                    |                                                                                                    |
|---------------|-----------|-----------|------------------|---------|------------------------------------------|----------------------------------------------------------------------------------------------------|----------------------------------------------------------------------------------------------------|
| S1            | <b>S2</b> | <i>S3</i> | S4               | S5      | General<br>Meaning                       | Slave Device is GS30 PLC<br>Meaning                                                                                                    | Slave Device is<br>GS30 Converter<br>Meaning                                                                                                    |
| Node<br>ID    | Command   | Address   | Return<br>D Area | Length  |                                          |                                                                                                    |                                                                                                    |
| K3            | H01       | H500      | D0               | K18     | Read coil (bit)                          | Read 18 bits of data corresponding to slave station 3 PLC Y0 to Y21. This data is stored by bit 0 to 15 of the station's D0 and bit 0 to bit 3 of D1. | Does not support<br>this function                                                                                                    |
| K3            | H02       | H400      | D10              | K10     | Read input (bit)                         | Read 10 bits of data corresponding to slave station 3 PLC X0 to X11. This data is stored by bit 0 to 9 of this station's D10.                         | Does not support<br>this function                                                                                                    |
| К3            | H03       | H600      | D20              | К3      | Read register<br>(word)                  | Read 3 words of data<br>corresponding to slave<br>station 3 PLC T0 to T2. This<br>data is stored by D20 to<br>D22.                                    | Read 3 words of<br>data corresponding<br>to slave station<br>3 converter<br>parameters P06.00<br>to P06.02. This data<br>is stored by D20 to<br>D22 |
| K3            | H06       | H610      | D30              | n/a     | Write to single register (word)          | Write slave station 3 PLC's<br>T16 to this station's D30<br>value                                                                                     | Write slave station<br>3 converter 06 to 16<br>parameter to this<br>station's D30 value                                                             |
| K3            | H0F       | H509      | D40              | K10     | Write to<br>multiple coils<br>(bit)      | Write slave station 3 PLC's Y11 to Y22 to bit 0 to 9 of D40.                                                                                          | Does not support this function                                                                                                    |
| К3            | H10       | H602      | D50              | K4      | Write to<br>multiple<br>registers (word) | Write slave station 3 PLC's<br>T2 to T5 to D50 to D53                                                                                                 | Write slave station 3 converter P06.02 to P06.05 parameters to this station's D50 to D53                                                            |

After implementing MODRW, the status will be displayed in M1077 (485 read/write complete), M1078 (485 read/write error), and M1079 (485 read/write time out). M1077 is defined so as to immediately revert to 0 after the MODRW command has been implemented. However, any of three situations—a report of no error, a data error report, or time out with no report—will cause the status of M1077 to change to On.

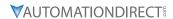

## PROGRAM EXAMPLES USING AUTOMATION DIRECT PLCS

Please see the AutomationDirect support website for sample program downloads. A range of examples for various applications are available.

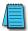

NOTE: The PLC program can be downloaded from the support resources section of the GS30 drive item page on the AutomationDirect website.